$\pmb{\times}$ 

 $\pmb{\times}$ 

### **ネットワーク通信(オンラインβ版)**

# **こちらの機能 オンラインβ ドリトル 機能です。 今後、細かい仕様 変更される可能性があります。**

 $\Box$ server $\Box$ 

- 
- $\times$  $\pmb{\times}$
- **IPアドレス 確認**

### localhost

または**IPアドレス** 指定する。ドリトル 動作しているコンピュータ IPアドレスは、サーバーウィ  $\Box$ server $\Box$   $192.168.0.2$  $\mathsf{TP}$  $\bullet$  $IP$  $\pmb{\times}$ 

## $\Box$ localhost $\Box$ □□"localhost" □

 $ID$ 

あるコンピュータから文字列 数値・配列などの基本オブジェクト サーバー 登録することで、同一

- 
- ルームIDについて[はこちら](https://dolittle.eplang.jp/ref_roomid_js)をご確認ください。

 $[$ msg $]$ 

 $\Box$ "localhost" $\Box$ メッセージ="こんにちは"。  $\square \square$ "msg" $\square \square$ 

 $\mathsf{msg}$  . This contract that the contract of  $\mathsf{msg}$  . The contract of  $\mathsf{msg}$  . The contract of  $\mathsf{msg}$  . The contract of  $\mathsf{msg}$  . The contract of  $\mathsf{msg}$  . The contract of  $\mathsf{msg}$  . The contract of  $\mathsf{msg}$  . Th

□□"localhost" □  $\Box\Box$ "msg"  $\Box$ 

From:  $h$ ttps://dolittle.eplang.jp/ -

Permanent link: **[https://dolittle.eplang.jp/ch\\_server\\_js?rev=1620785381](https://dolittle.eplang.jp/ch_server_js?rev=1620785381)**

Last update: **2021/05/12 11:09**

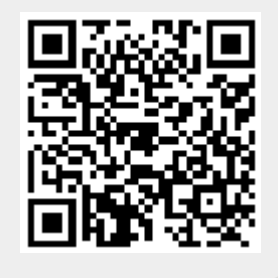